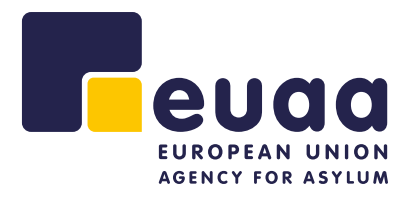

# Modèle pour une vue d'ensemble annuelle des dossiers de réinstallation soumis

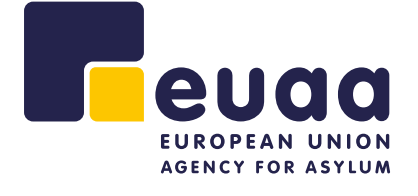

Ni l'Agence de l'Union européenne pour l'asile (EUAA) ni aucune personne agissant au nom de l'EUAA n'est responsable de l'usage qui pourrait être fait des informations données ci-après.

Luxembourg: Office des publications de l'Union européenne, 2022

PDF ISBN 978-92-9487-034-6 doi : 10.2847/315 BZ-05-22-052-FR-N

© Agence de l'Union européenne pour l'asile (EUAA), 2022

Illustration de la page de couverture, Irina Strelnikova, © iStock, 2021.

Reproduction autorisée, moyennant mention de la source. Pour toute utilisation ou reproduction de photos ou d'autres matériels non couverts par le droit d'auteur de l'EUAA, l'autorisation doit être obtenue directement auprès des titulaires du droit d'auteur.

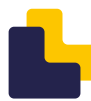

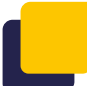

## **Introduction à cet outil**

Les informations présentées dans cet outil ne sont en aucun cas exhaustives, mais constituent un recueil d'orientations et de conseils pratiques sur la manière d'organiser une vue d'ensemble annuelle des dossiers de réinstallation (1 ). L'objectif est de soutenir les États membres de l'Union européenne et les pays associés (UE+) dans leur travail opérationnel en matière de réinstallation.

#### Quelle est la finalité de cet outil?

L'objectif principal de cet outil est de fournir une vue d'ensemble des aspects qu'il peut être important de suivre tout au long du traitement des dossiers de réinstallation. Certains pays utilisent des feuilles de calcul Excel ou d'autres outils pour faciliter l'accès aux données qui doivent faire l'objet d'un suivi et d'un contrôle actifs lors de la gestion des dossiers de réinstallation. La plupart des données sont également saisies dans une base de données nationale, mais certains pays estiment qu'il est utile de disposer de ces données lorsqu'ils gèrent et assurent le suivi du traitement quotidien des dossiers. Cet outil peut également contenir des informations qui ne sont pas saisies dans des bases de données nationales et peut donc compléter ces bases de données.

### Pourquoi a-t-il été créé?

Cet outil a été créé sur la base d'une évaluation des documents conservés par différents pays de réinstallation et jugés utiles pour la vue d'ensemble et la gestion du traitement des dossiers de réinstallation. Il peut s'avérer moins important de disposer d'une liste/d'un outil donnant une vue d'ensemble pour les États de réinstallation qui saisissent ces données dans une base de données immédiatement après la

réception d'une demande, ou qui ont facilement accès à ces informations en utilisant d'autres outils tels que des diagrammes de flux de processus ou des tableaux de bord d'informations. Cette vue d'ensemble peut toutefois permettre aux pays de recouper les données figurant dans leurs bases de données nationales avec des notes et des informations conservées dans un fichier distinct, ou de traiter des informations qui ne doivent être conservées que temporairement et qui ne sont pas introduites dans le système national.

#### Que contient cette vue d'ensemble?

Cet exemple de vue d'ensemble annuelle propose des données qu'il peut être utile d'introduire et de suivre dans un tableau de vue d'ensemble ou un outil similaire tout au long du traitement des dossiers de réinstallation soumis pendant l'année en cours. Certaines informations peuvent être tirées du dossier [formulaire d'enregistrement en vue de la réinstallation (RRF), méthode fondée sur l'identification (IBM)] ou d'autres documents de référence similaires lorsque le dossier est soumis à l'État de réinstallation. D'autres précisions peuvent être ajoutées ultérieurement au fur et à mesure de l'examen du dossier, à la réception d'observations et au moment de l'organisation du voyage. Les nouvelles informations sont donc ajoutées dès qu'elles sont connues (par exemple, la date

 $($ ) Cet outil a été initialement élaboré dans le cadre du projet «Facilitating Resettlement and Refugee Admission through New Knowledge» [Faciliter la réinstallation et l'admission de réfugiés grâce à l'acquisition de connaissances] (EU-FRANK). Le projet a été financé par le Fonds européen «Asile, migration et intégration», dirigé par l'Agence suédoise des migrations. Dans le cadre du processus de transfert de EU-FRANK, l'EUAA a mené un exercice d'assurance qualité des outils opérationnels de réinstallation mis au point dans ce projet.

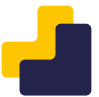

de l'entretien, la date d'arrivée, les décisions, etc.)

#### À qui est destinée cette vue d'ensemble?

Ce modèle est principalement destiné à aider les personnes qui gèrent ou coordonnent un programme national de réinstallation. Certaines données peuvent également être utilisées par les chefs de mission pour préparer les missions, par les services de sécurité pour effectuer des contrôles, pour préparer les rapports destinés au Fonds «Asile, migration et intégration» (FAMI), ou autres. Les États de réinstallation peuvent souhaiter utiliser ce type de vue d'ensemble pour vérifier les

données figurant dans les bases de données nationales ou pour puiser des informations spécifiques, par exemple le nombre de dossiers soumis dans une catégorie de risque spécifique, qui peuvent ne pas être obtenues par des recherches dans la base de données nationale.

Bien que cette vue d'ensemble soit conçue comme un outil de gestion interne, certaines informations peuvent être protégées par la confidentialité, tandis que d'autres types de données peuvent être partagées avec d'autres partenaires du programme de réinstallation afin d'éviter des tâches administratives redondantes. Les règles de confidentialité doivent être prises en considération conformément à la législation nationale et au droit de l'Union, et il se peut que certaines données à caractère personnel doivent être supprimées avant le partage.

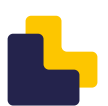

## **Vue d'ensemble annuelle des dossiers de réinstallation**

Afin d'avoir une vue d'ensemble de tous les dossiers soumis dans le cadre d'un programme de réinstallation tout au long de l'année, certaines agences gouvernementales ont établi des feuilles de synthèse dans Excel ou utilisent des diagrammes ou des outils similaires pour illustrer l'évolution des dossiers tout au long du processus de réinstallation. Certaines de ces informations peuvent être transférées depuis le dossier de soumission, tandis que d'autres données peuvent être saisies au fur et à mesure de l'évolution du dossier dans le processus national de réinstallation.

#### Note importante

La liste ci-dessous propose des éléments d'information dont les gouvernements pourraient utilement assurer le suivi dans une feuille de synthèse ou un outil similaire. Il est important de noter que cette liste n'est ni exhaustive, ni normative, et qu'elle ne doit être utilisée qu'à titre d'orientation et d'inspiration pour les évolutions nationales. Tout État de réinstallation qui décide

d'adopter ou d'élaborer un outil similaire doit procéder à une évaluation, compte tenu notamment des règlements en matière de protection des données et des garanties relatives à l'intégrité des personnes. Cette évaluation devrait tenir compte des données qui peuvent être conservées, de la manière dont les données nécessaires doivent être conservées, ainsi que des modalités de conservation et de gestion de l'outil conformément aux normes en matière de protection des données.

#### Il peut être utile de conserver les informations suivantes dans un outil de synthèse ou une feuille de calcul.

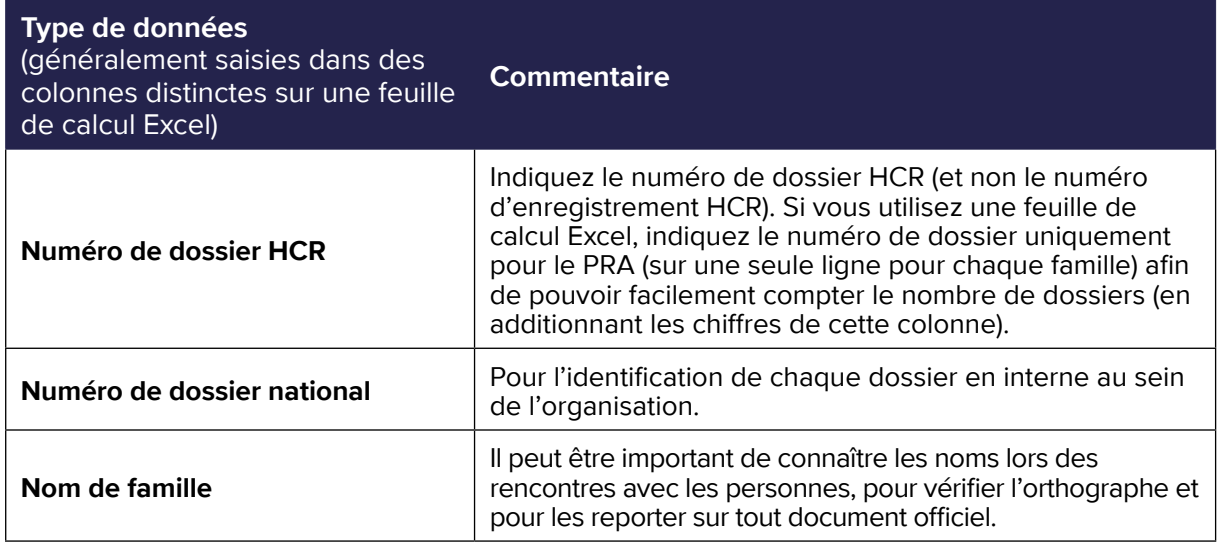

#### **SUJETS POUR UNE VUE D'ENSEMBLE ANNUELLE DES DOSSIERS DE RÉINSTALLATION (2)**

<sup>(</sup> <sup>2</sup>) Lors du traitement de données à caractère personnel, prêtez toujours attention aux règlements et aux normes en matière de protection des données (par exemple, le règlement général sur la protection des données de l'Union européenne – RGPD).

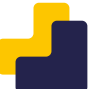

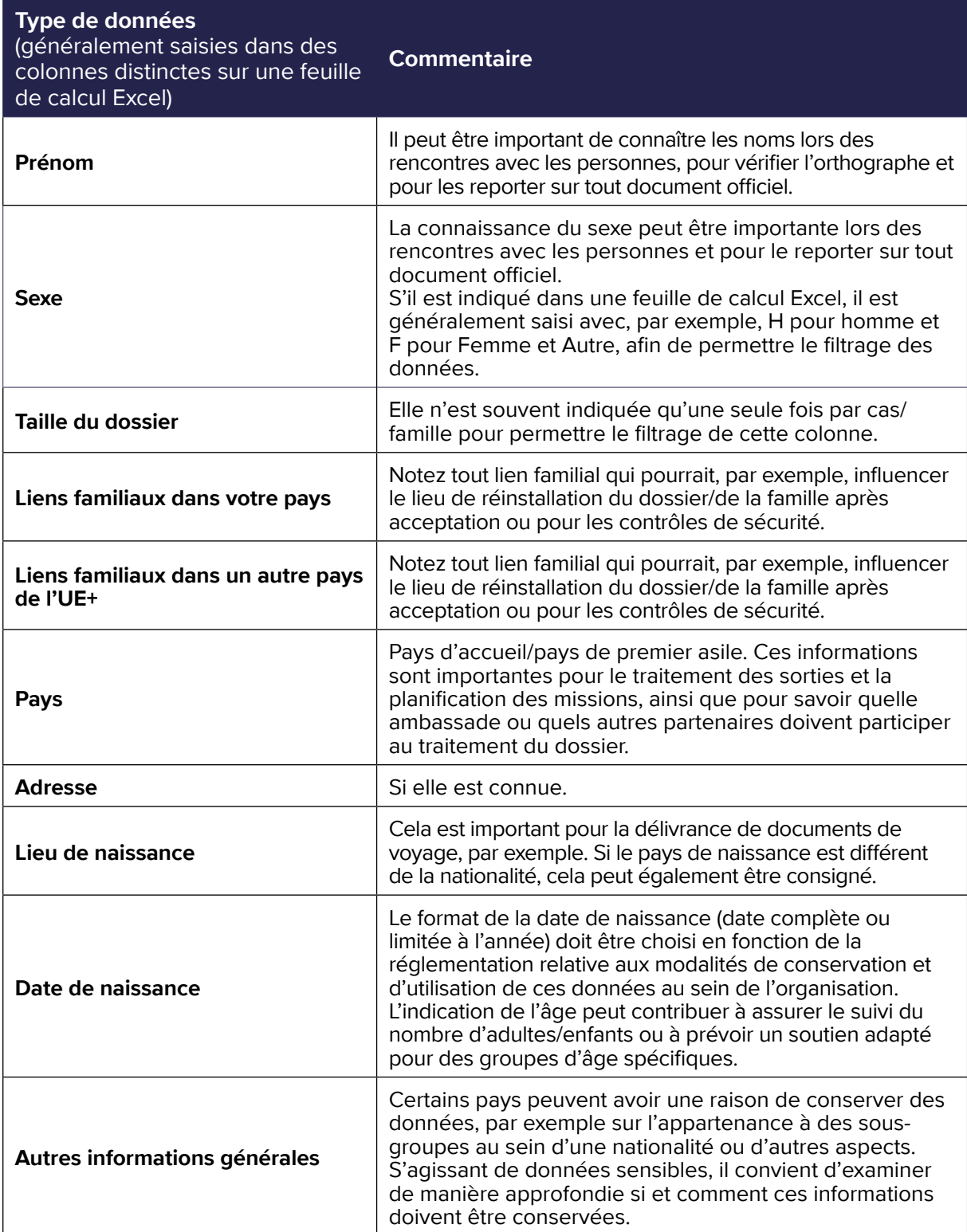

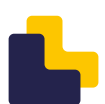

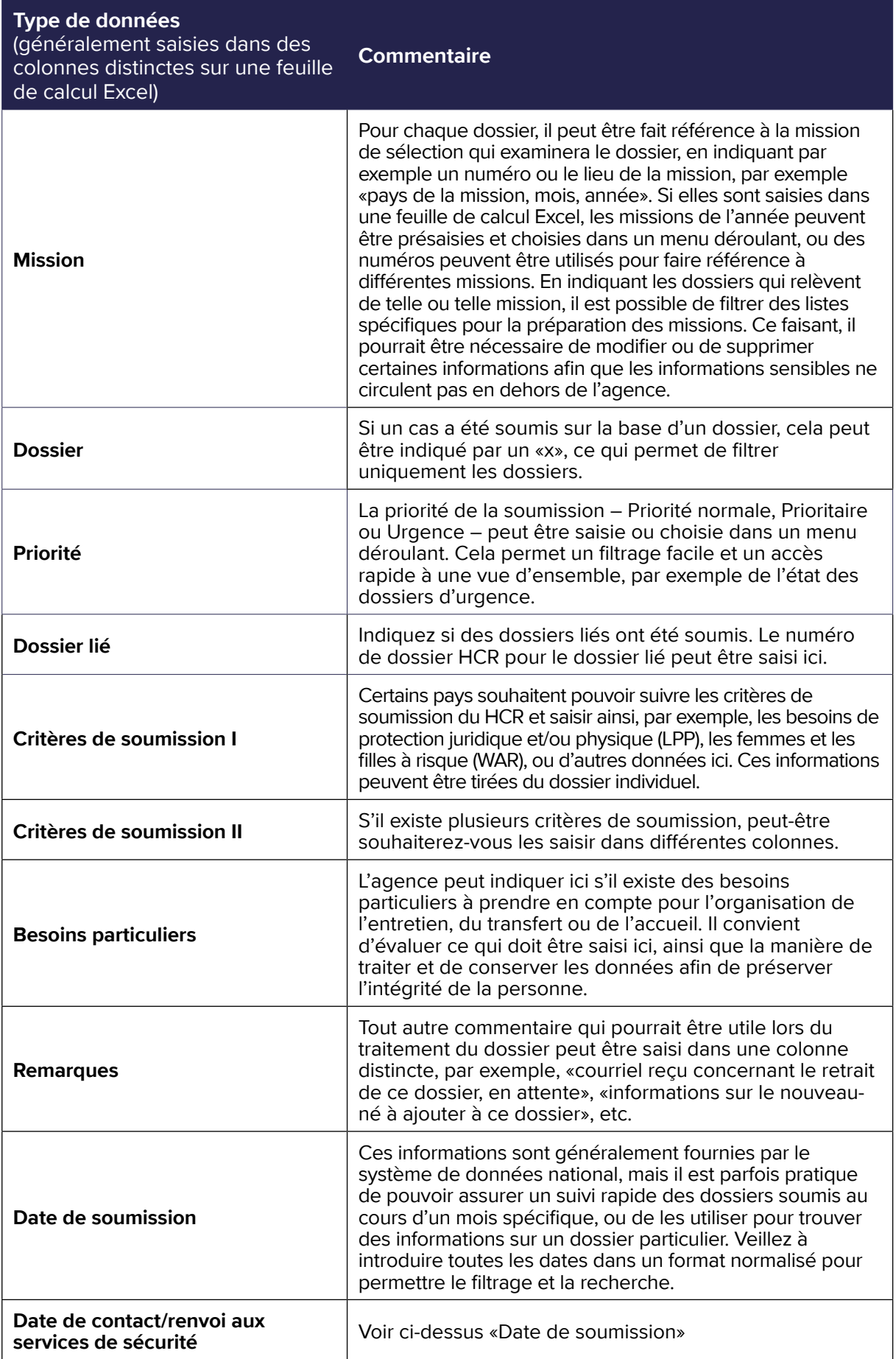

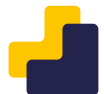

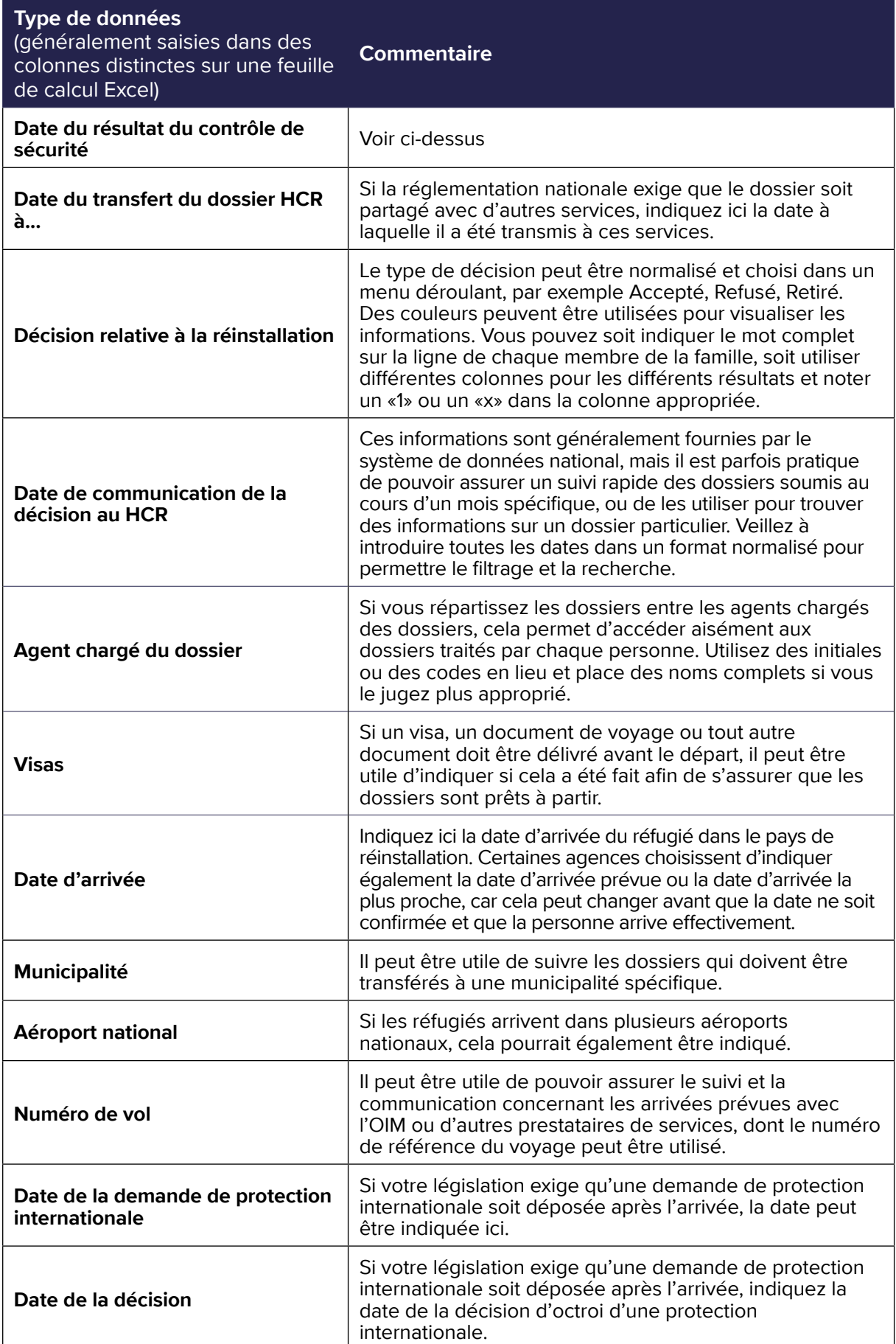

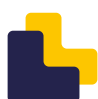

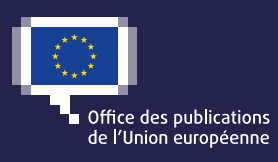

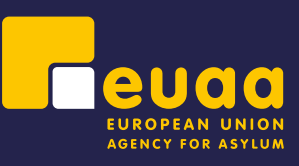